# User's Guide

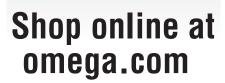

e-mail: info@omega.com For latest product manuals: omegamanual.info

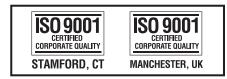

Windows 7, Vista and XP Configuration Software Installation with Operations Guide

OM-EL-GFX Series Data Logger With Graphic Screen

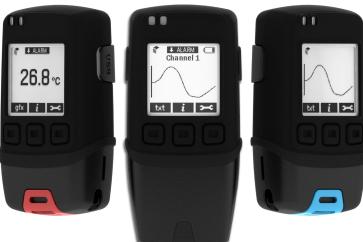

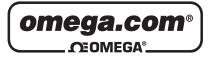

#### OMEGAnet<sup>®</sup> Online Service omega.com

Internet e-mail info@omega.com

### Servicing North America:

| U.S.A.:<br>ISO 9001 Certified         | One Omega Drive, P.O. Box 4047<br>Stamford, CT 06907-0047<br>TEL: (203) 359-1660<br>e-mail: info@omega.com                                                                                     | FAX: (203) 359-7700                                              |  |  |  |  |  |  |  |  |
|---------------------------------------|----------------------------------------------------------------------------------------------------|------------------------------------------------------------------|--|--|--|--|--|--|--|--|
| Canada:                               | 976 Bergar<br>Laval (Quebec) H7L 5A1, Canada<br>TEL: (514) 856-6928<br>e-mail: info@omega.ca                                                                                                   | FAX: (514) 856-6886                                              |  |  |  |  |  |  |  |  |
| For imme                              | ediate technical or applica                                                                                                    | tion assistance:                                                 |  |  |  |  |  |  |  |  |
| U.S.A. and Canada:                    | Sales Service: 1-800-826-6342 / 1-800-T<br>Customer Service: 1-800-622-2378 / 1-8<br>Engineering Service: 1-800-872-9436 /<br>TELEX: 996404 EASYLINK: 62968934                                 | 800-622-BEST®<br>1-800-USA-WHEN®                                 |  |  |  |  |  |  |  |  |
| Mexico:                               | En Español: (001) 203-359-7803<br>FAX: (001) 203-359-7807                                                                                                    | e-mail: espanol@omega.com<br>info@omega.com.mx                   |  |  |  |  |  |  |  |  |
|                                       | Servicing Europe:                                                                                                    |                                                                  |  |  |  |  |  |  |  |  |
| Benelux:                              | Postbus 8034, 1180 LA Amstelveen, Th<br>TEL: +31 (0)20 3472121<br>Toll Free in Benelux: 0800 0993344<br>e-mail: sales@omegaeng.nl                                                              | e Netherlands<br>FAX: +31 (0)20 6434643                          |  |  |  |  |  |  |  |  |
| Czech Republic:                       | Frystatska 184, 733 01 Karviná, Czech l<br>TEL: +420 (0)59 6311899<br>Toll Free: 0800-1-66342                                                                                                  | Republic<br>FAX: +420 (0)59 6311114<br>e-mail: info@omegashop.cz |  |  |  |  |  |  |  |  |
| France:                               | 11, rue Jacques Cartier, 78280 Guyanco<br>TEL: +33 (0)1 61 37 2900<br>Toll Free in France: 0800 466 342<br>e-mail: sales@omega.fr                                                              | ourt, France<br>FAX: +33 (0)1 30 57 5427                         |  |  |  |  |  |  |  |  |
| Germany/Austria:                      | Daimlerstrasse 26, D-75392 Deckenpfre<br>TEL: +49 (0)7056 9398-0<br>Toll Free in Germany: 0800 639 7678<br>e-mail: info@omega.de                                                               | onn, Germany<br>FAX: +49 (0)7056 9398-29                         |  |  |  |  |  |  |  |  |
| United Kingdom:<br>ISO 9002 Certified | One Omega Drive, River Bend Techno<br>Northbank, Irlam, Manchester<br>M44 5BD United Kingdom<br>TEL: +44 (0)161 777 6611<br>Toll Free in United Kingdom: 0800-488<br>e-mail: sales@omega.co.uk | FAX: +44 (0)161 777 6622                                         |  |  |  |  |  |  |  |  |

It is the policy of OMEGA Engineering, Inc. to comply with all worldwide safety and EMC/EMI regulations that apply. OMEGA is constantly pursuing certification of its products to the European New Approach Directives. OMEGA will add the CE mark to every appropriate device upon certification.

The information contained in this document is believed to be correct, but OMEGA accepts no liability for any errors it contains, and reserves the right to alter specifications without notice. **WARNING**: These products are not designed for use in, and should not be used for, human applications.

# Operation Guide

For full product data sheet, pricing and on-line store visit:

Or

ALA.RM

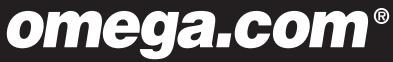

Thank you for purchasing an OM-EL-GFX Series data logger. This quick start guide provides basic information to help you use your new product.

#### **INSTALL YOUR SOFTWARE & USB DRIVER**

Windows ™ XP/VISTA/7

| AutoPlay                                              |
|-------------------------------------------------------|
| ( Autority                                            |
| DVD RW Drive (E:) EasyLog                             |
| Always do this for software and games:                |
| Install or run program from your media                |
| Run setup.exe<br>Published by Lascar Electronics Ltd. |
| General options                                       |
| Open folder to view files<br>using Windows Explorer   |
| View more AutoPlay options in Control Panel           |

1. Download software from www.omega.com, navigate and double click 'Setup.exe'.

| License Agreement                                                                                                    |                                                                              |
|----------------------------------------------------------------------------------------------------|------------------------------------------------------------------------------|
| Pease read the following license agreement carefully.                                                                                                    |                                                                              |
| IMPORTANT NOTICE                                                                                                    | 8                                                                            |
| The Software is protected under the copyright laws of th                                                                                                    | e United Kingdom                                                             |
| and corresponding laws in other countries of the World.                                                                                                    | It is an infringement                                                        |
|                                                                                                    |                                                                              |
| of that copyright enhang the copyright holder to damage                                                                                                    | s and other legal                                                            |
| remedies, to copy the Software without its consent or off                                                                                                    | fer for sale, sell,                                                          |
| remedies, to copy the Software without its consent or off<br>offer to hire, or hire, or, in the course of business, to exhi                                                                                                    | fer for sale, sell,<br>bit in public or                                      |
| remedies, to copy the Software without its consent or off<br>offer to hire, or hire, or, in the course of trainees, to exhi-<br>distribute unauthorised copies of the Software or any off-<br>embodying such copies. Each of these unlawful acts ma-                                                                                                    | fer for sale, sell,<br>bit in public or<br>er product                        |
| remedies, to copy the Software without its consent or off<br>offer to hire, or hire, or, in the conset of business, to exhi-<br>distribute unautherined copies of the Software or any oth<br>embodying such copies. Each of those unlawful acts ma-<br>criminal offence.                                                                                                    | fer for sale, sell,<br>bit in public or<br>er product<br>y also constitute a |
| remedies, to copy the Software withreat its consent or of<br>offer to hire, or hire, or, in the course of business, to exhi-<br>dinithute unsultancined copies of the Software or any ofh-<br>embedying such copies. Each of these unlawful acts ma-<br>criminal offence.                                                                                                    | fer for sale, sell,<br>bit in public or<br>er product                        |
| remedies, to copy the Software withreat its consent or of<br>offer to hire, or hire, or, in the course of business, to exhi-<br>dinithute unsultancined copies of the Software or any ofh-<br>embedying such copies. Each of these unlawful acts ma-<br>criminal offence.                                                                                                    | fer for sale, sell,<br>bit in public or<br>er product<br>y also constitute a |
| of that copyright entiting the copyright hidder to diamage<br>remotion, to copy the Software without its consent or of<br>other to hirs, or hirs, or, is, in the coarse of business, to othi<br>dimitted unsulfactuated copies of the Software or any of<br>entholying much copies. Each of those unkaveful acts una<br>criminal offence.<br>I generate the losus in the losue agreement<br>displayed in the losue of the losue of the losue of<br>displayed in the losue of the losue of the losue of<br>displayed in the losue of the losue of the losue of<br>displayed in the losue of the losue of the losue of the<br>displayed in the losue of the losue of the losue of the losue of<br>displayed in the losue of the losue of the losue of the losue of the<br>displayed in the losue of the losue of the losue of the losue of the losue of the<br>displayed in the losue of the losue of the losue of the losue of the losue of the<br>displayed in the losue of the losue of the losue of the losue of the losue of the<br>displayed in the losue of the losue of the losue of the losue of the<br>displayed in the losue of the losue of the losue of the losue of the losue of the<br>displayed in the losue of the losue of the losu | fer for sale, sell,<br>bit in public or<br>er product<br>y also constitute a |

3. Read the "IMPORTANT NOTICE", select "I agree" and "Next"

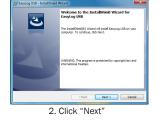

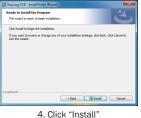

ٹ

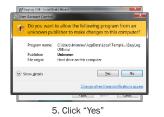

EasyLog USB Device Driver In Omega Engineering Inc Driver Version 3.2 Install Cancel

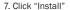

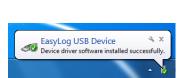

Back Finish

6. Click "Finish"

8. You have successfully installed the necessary software and driver for your OM-EL-GFX data logger. An "EasyLog USB" icon will be placed on your desktop.

#### **INSTALL YOUR BATTERY**

Using the hex key provided, untighten the two screws located at the base of the unit. Remove the lower portion of the housing to expose the battery bay. Install or replace batteries being sure to observe correct battery orientation.

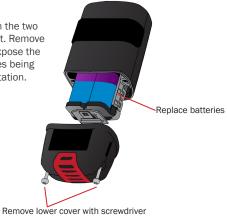

#### YOUR DATA LOGGER IS READY FOR USE

- Ensure the battery is correctly installed.
- Connect the data logger to an available USB port on your PC using the micro USB cable provided.
- Double click on the EasyLog USB icon on your Windows<sup>™</sup> desktop. This will load the configuration software. Setup the data logger for a new log, download a data logger that has been recording, view previously saved data in graph format and check the current status of the attached data logger (including the serial number).
- When setup is complete, the data logger should be disconnected from the USB port to begin recording. If you would like advice on how best to use the data logger for a particular application, please contact your nearest Omega representative.
- Do not leave your data logger connected to the USB port as this will cause some of the battery capacity to be lost.

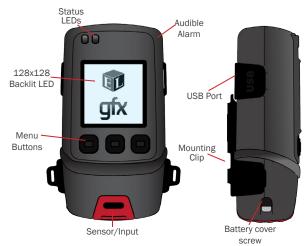

#### **GETTING TO KNOW YOUR OM-EL-GFX LOGGER**

Model shown: OM-EL-GFX-1. Other models may differ

#### WHAT IS INCLUDED WITH YOUR DATA LOGGER?

- USB Cover: This USB port cover gives IP67 protection to your data logger when fitted.\*
- Mounting Clip: The plastic mounting clip supplied allows wall mounting if required or to metal surfaces using the integrated magnet.
- Micro USB Cable: The micro USB cable allows connection to the PC for programming or data download. Use in conjunction with a USB wall adapter for continuous mains power.
- 2x <sup>1</sup>/<sub>2</sub> AA Batteries (Part No: OM-EL-BATT): The unit is powered when the 2x <sup>1</sup>/<sub>2</sub> AA batteries are installed. Batteries are user replaceable when drained.

\*Excludes OM-EL-GFX-DTC

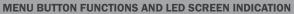

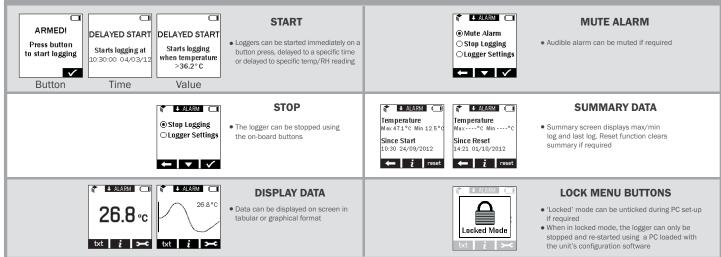

| OM-EL-GFX FAMILY OF DATA LOGGERS |                                                           |                                                                                                    | Accuracy (overall error) |                     |                                            |                      | Battery |
|----------------------------------|-----------------------------------------------------------|----------------------------------------------------------------------------------------------------|--------------------------|---------------------|--------------------------------------------|----------------------|---------|
| Part No                          | Function                                                  | Range                                                                                                    | Тур.                     | Max.                | Readings                                   | Battery              | Life*   |
| OM-EL-GFX-1                      | Temperature Data Logger with Graphic Screen               | -30 (-22)°C (°F)                                                                                                    | ±0.1 (±0.2)              | ±0.5 (±1)           | 256,000                                    | 2x ½ AA<br>Batteries | 1 Year  |
| OM-EL-GFX-2                      | Temperature & Humidity Data Logger with Graphic Screen    | -30 (-22)°C (°F)<br>0-100% Relative Humidity                                                                                         | ±0.5 ±1.0)<br>±3.0       | ±2.0 (±4.0)<br>±5.0 | 256,000                                    | 2x ½ AA<br>Batteries | 1 Year  |
| OM-EL-GFX-DTC                    | Dual Channel Thermocouple Data Logger with Graphic Screen | -200 to +1350°C (-328 to +2462°F) (K-type)<br>-200 to +1190°C (-328 to +2174°F) (J-type)<br>-200 to +390°C (-328 to +734°F) (T-type) | ±2.0 (±4.0)              |                     | 256,000 Across<br>2 Thermocouple<br>Inputs | 2x ½ AA<br>Batteries | 1 Year  |

# WARRANTY/DISCLAIMER

OMEGA ENGINEERING, INC. warrants this unit to be free of defects in materials and workmanship for a period of **13 months** from date of purchase. OMEGA's WARRANTY adds an additional one (1) month grace period to the normal **one (1) year product warranty** to cover handling and shipping time. This ensures that OMEGA's customers receive maximum coverage on each product.

If the unit malfunctions, it must be returned to the factory for evaluation. OMEGA's Customer Service Department will issue an Authorized Return (AR) number immediately upon phone or written request. Upon examination by OMEGA, if the unit is found to be defective, it will be repaired or replaced at no charge. OMEGA's WARRANTY does not apply to defects resulting from any action of the purchaser, including but not limited to mishandling, improper interfacing, operation outside of design limits, improper repair, or unauthorized modification. This WARRANTY is VOID if the unit shows evidence of having been tampered with or shows evidence of having been damaged as a result of excessive corrosion; or current, heat, moisture or vibration; improper specification; misapplication; misuse or other operating conditions outside of OMEGA's control. Components in which wear is not warranted, include but are not limited to contact points, fuses, and triacs.

OMEGA is pleased to offer suggestions on the use of its various products. However, OMEGA neither assumes responsibility for any omissions or errors nor assumes liability for any damages that result from the use of its products in accordance with information provided by OMEGA, either verbal or written. OMEGA warrants only that the parts manufactured by the company will be as specified and free of defects. OMEGA MAKES NO OTHER WARRANTIES OR REPRESENTATIONS OF ANY KIND WHATSOEVER, EXPRESSED OR IMPLIED, EXCEPT THAT OF TITLE, AND ALL IMPLIED WARRANTIES INCLUDING ANY WARRANTY OF MERCHANTABILITY AND FITNESS FOR A PARTICULAR PURPOSE ARE HEREBY DISCLAIMED. LIMITATION OF LIABILITY: The remedies of purchaser set forth herein are exclusive, and the total liability of OMEGA with respect to this order, whether based on contract, warranty, negligence, indemnification, strict liability or otherwise, shall not exceed the purchase price of the component upon which liability is based. In no event shall OMEGA be liable for consequential, incidental or special damages.

CONDITIONS: Equipment sold by OMEGA is not intended to be used, nor shall it be used: (1) as a "Basic Component" under 10 CFR 21 (NRC), used in or with any nuclear installation or activity; or (2) in medical applications or used on humans. Should any Product(s) be used in or with any nuclear installation or activity, medical application, used on humans, or misused in any way, OMEGA assumes no responsibility as set forth in our basic WARRANTY/DISCLAIMER language, and, additionally, purchaser will indemnify OMEGA and hold OMEGA harmless from any liability or damage whatsoever arising out of the use of the Product(s) in such a manner.

# **RETURN REQUESTS/INQUIRIES**

Direct all warranty and repair requests/inquiries to the OMEGA Customer Service Department. BEFORE RETURNING ANY PRODUCT(S) TO OMEGA, PURCHASER MUST OBTAIN AN AUTHORIZED RETURN (AR) NUMBER FROM OMEGA'S CUSTOMER SERVICE DEPARTMENT (IN ORDER TO AVOID PROCESSING DELAYS). The assigned AR number should then be marked on the outside of the return package and on any correspondence.

The purchaser is responsible for shipping charges, freight, insurance and proper packaging to prevent breakage in transit.

FOR **WARRANTY** RETURNS, please have the following information available BEFORE contacting OMEGA:

- 1. Purchase Order number under which the product was PURCHASED,
- 2. Model and serial number of the product under warranty, and
- 3. Repair instructions and/or specific problems relative to the product.

FOR **NON-WARRANTY** REPAIRS, consult OMEGA for current repair charges. Have the following information available BEFORE contacting OMEGA:

- 1. Purchase Order number to cover the COST of the repair,
- 2. Model and serial number of the product, and
- 3. Repair instructions and/or specific problems relative to the product.

OMEGA's policy is to make running changes, not model changes, whenever an improvement is possible. This affords our customers the latest in technology and engineering.

OMEGA is a registered trademark of OMEGA ENGINEERING, INC.

© Copyright 2004 OMEGA ENGINEERING, INC. All rights reserved. This document may not be copied, photocopied, reproduced, translated, or reduced to any electronic medium or machine-readable form, in whole or in part, without the prior written consent of OMEGA ENGINEERING, INC.

# Where Do I Find Everything I Need for Process Measurement and Control? OMEGA...Of Course! Shop online at omega.com

#### TEMPERATURE

- 🗹 Thermocouple, RTD & Thermistor Probes, Connectors, Panels & Assemblies
- ☑ Wire: Thermocouple, RTD & Thermistor
- Calibrators & Ice Point References
- 🗹 Recorders, Controllers & Process Monitors
- Infrared Pyrometers

#### PRESSURE, STRAIN AND FORCE

- 🗹 Transducers & Strain Gages
- 🕑 Load Cells & Pressure Gages
- Displacement Transducers
- Instrumentation & Accessories

#### **FLOW/LEVEL**

- Rotameters, Gas Mass Flowmeters & Flow Computers
- Air Velocity Indicators
- 🗹 Turbine/Paddlewheel Systems
- Totalizers & Batch Controllers

#### pH/CONDUCTIVITY

- 🕑 pH Electrodes, Testers & Accessories
- Benchtop/Laboratory Meters
- Controllers, Calibrators, Simulators & Pumps
- Industrial pH & Conductivity Equipment

# DATA ACQUISITION

- Data Acquisition & Engineering Software
- Communications-Based Acquisition Systems
- Plug-in Cards for Apple, IBM & Compatibles
- Datalogging Systems
- Recorders, Printers & Plotters

# **HEATERS**

- ✓ Heating Cable
- 🖌 Cartridge & Strip Heaters
- Immersion & Band Heaters
- Flexible Heaters
- 🗹 Laboratory Heaters

#### ENVIRONMENTAL MONITORING AND CONTROL

- Metering & Control Instrumentation
- Refractometers
- Pumps & Tubing
- Air, Soil & Water Monitors
- 🗹 Industrial Water & Wastewater Treatment
- PH, Conductivity & Dissolved Oxygen Instruments